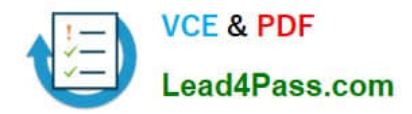

# **1Z0-1007Q&As**

Oracle Procurement Cloud 2018 Implementation Essentials

## **Pass Oracle 1Z0-1007 Exam with 100% Guarantee**

Free Download Real Questions & Answers **PDF** and **VCE** file from:

**https://www.lead4pass.com/1z0-1007.html**

100% Passing Guarantee 100% Money Back Assurance

Following Questions and Answers are all new published by Oracle Official Exam Center

**C** Instant Download After Purchase

- **83 100% Money Back Guarantee**
- 365 Days Free Update
- 800,000+ Satisfied Customers

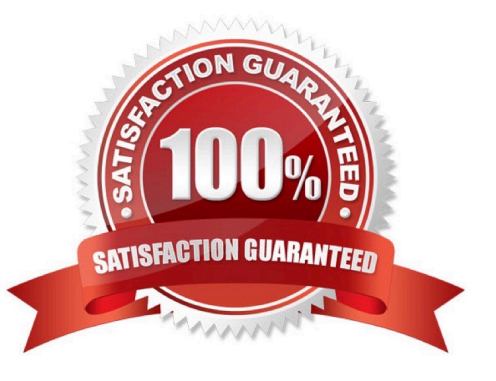

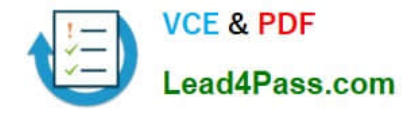

#### **QUESTION 1**

Your customer requires that a consignment order should automatically get created whenever a self-service requester creates a purchase requisition.

Identify the setup required to fulfill this requirement.

A. Select the "Source from consignment" check box and set "Urgent" to "Yes" during requisition creation through self service.

B. Assign all the requisition line to the consignment buyer.

C. Enable all the requisition line items to be sourced from the consignment source.

D. Create a consignment agreement with touchless buying options enabled in the Controls tab to automatically generate orders.

Correct Answer: A

#### **QUESTION 2**

During the implementation, your customer has a requirement for a given business unit to enable "funds check" on purchase orders. This requires that budgetary control be enabled. What configuration must you complete to enable budgetary control in that business unit?

A. Enable budgetary control by selecting the business unit in scope using the task Configure Procurement and Payables Options.

B. Enable budgetary control by selecting the business unit in scope using the task Configure Procurement Business Function.

C. Enable budgetary control by selecting the ledger and business unit by using the task Manage Budgetary Control.

D. Enable budgetary control in both the Configure Requisition Business Function and Configure Procurement Business Function by selecting the business unit in scope.

Correct Answer: A

#### **QUESTION 3**

In Setup and Maintenance within the Setup page, you can export tasks to a CSV file. Which two are reasons to use this feature?

A. Entering data through the setup page is cumbersome.

- B. Data comparison between two sources of setup data.
- C. Manage setup data entry in bulk.
- D. Copy the setup to create a new business unit.

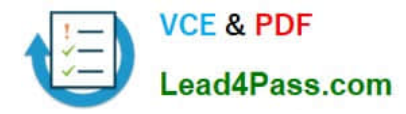

E. Review import offering data history.

Correct Answer: CE

#### **QUESTION 4**

During an Oracle Procurement Cloud implementation, you have been asked to provide View access to all purchasing documents to all buyers in Procurement Business Unit A. What will you do to configure this change?

A. Define all buyers as employees in procurement Business Unit A.

B. Configure a new document style and assign it to each buyer in "Manage Procurement Agent."

C. Modify "Configure Procurement Business Function" for procurement Business Unit A and provide access to all buyers.

D. Update each buyer\\'s access using "Manage Procurement Agent" for procurement Business Unit A.

Correct Answer: C

#### **QUESTION 5**

In negotiations you need to add a colleague to a scoring team, but they are not available.

Which two are valid issues that are causing this? (Choose two.)

A. The person has already been added to the collaboration team.

- B. The person has not been added to the collaboration team.
- C. The person has already been added to a scoring team.
- D. The person has already been added to a requirement section in a scoring team.
- E. The person has been added to have view access.

Correct Answer: BC

[1Z0-1007 PDF Dumps](https://www.lead4pass.com/1z0-1007.html) [1Z0-1007 Practice Test](https://www.lead4pass.com/1z0-1007.html) [1Z0-1007 Study Guide](https://www.lead4pass.com/1z0-1007.html)

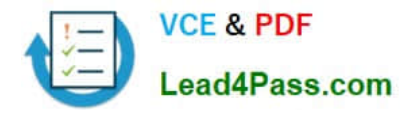

To Read the Whole Q&As, please purchase the Complete Version from Our website.

### **Try our product !**

100% Guaranteed Success 100% Money Back Guarantee 365 Days Free Update Instant Download After Purchase 24x7 Customer Support Average 99.9% Success Rate More than 800,000 Satisfied Customers Worldwide Multi-Platform capabilities - Windows, Mac, Android, iPhone, iPod, iPad, Kindle

We provide exam PDF and VCE of Cisco, Microsoft, IBM, CompTIA, Oracle and other IT Certifications. You can view Vendor list of All Certification Exams offered:

#### https://www.lead4pass.com/allproducts

### **Need Help**

Please provide as much detail as possible so we can best assist you. To update a previously submitted ticket:

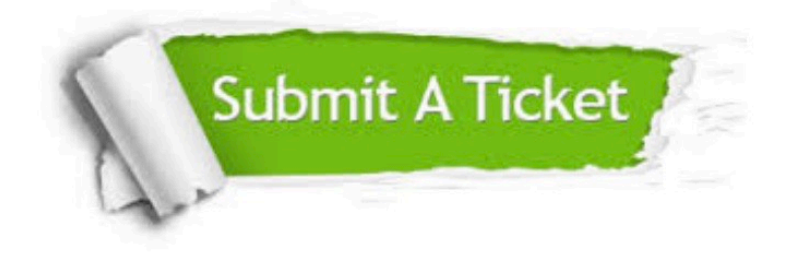

#### **One Year Free Update**

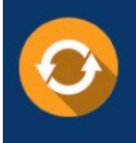

Free update is available within One fear after your purchase. After One Year, you will get 50% discounts for updating. And we are proud to .<br>poast a 24/7 efficient Customer Support system via Email

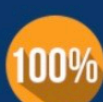

**Money Back Guarantee** 

To ensure that you are spending on quality products, we provide 100% money back guarantee for 30 days from the date of purchase

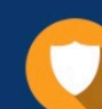

#### **Security & Privacy**

We respect customer privacy. We use McAfee's security service to provide you with utmost security for vour personal information & peace of mind.

Any charges made through this site will appear as Global Simulators Limited. All trademarks are the property of their respective owners. Copyright © lead4pass, All Rights Reserved.